# FREE eBook

# LEARNING biztalk

Free unaffiliated eBook created from **Stack Overflow contributors.** 

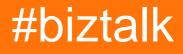

## **Table of Contents**

| About                                                       | 1 |
|-------------------------------------------------------------|---|
| Chapter 1: Getting started with biztalk                     | 2 |
| Remarks                                                     | 2 |
| Versions                                                    | 2 |
| Examples                                                    | 3 |
| Installation or Setup                                       | 3 |
| Software requirements                                       | 3 |
| Minimum Hardware Requirements (for development environment) | 4 |
| Credits                                                     | 5 |

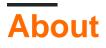

You can share this PDF with anyone you feel could benefit from it, downloaded the latest version from: biztalk

It is an unofficial and free biztalk ebook created for educational purposes. All the content is extracted from Stack Overflow Documentation, which is written by many hardworking individuals at Stack Overflow. It is neither affiliated with Stack Overflow nor official biztalk.

The content is released under Creative Commons BY-SA, and the list of contributors to each chapter are provided in the credits section at the end of this book. Images may be copyright of their respective owners unless otherwise specified. All trademarks and registered trademarks are the property of their respective company owners.

Use the content presented in this book at your own risk; it is not guaranteed to be correct nor accurate, please send your feedback and corrections to info@zzzprojects.com

## Chapter 1: Getting started with biztalk

## Remarks

Microsoft BizTalk Server is a server product for Business Process Management and Enterprise Application Integration, developed by Microsoft.

BizTalk enables organizations to integrate their business processes and manage through the exchange of electronic business documents ( such as purchase orders , invoices, delivery notes , etc. ) between applications in XML, JSON and other formats , as well as outside the boundaries of the organization . BizTalk supports several standard EDI formats such as EDIFACT, X12 and RosettaNet , and there are plenty of adapters available for facilitating connections to several platforms (including SAP and PeopleSoft ) via various protocols such as HTTP , FTP and SMTP.

BizTalk Server uses the Microsoft .NET technology and supports both SOAP and RESTful and Web Services. Software for BizTalk Server is done through Visual Studio .NET .

A mature product on its 9th release, BizTalk Server 2013 R2 provides a solution that allows organizations to more easily connect disparate systems. Including over 25 multi-platform adapters and a robust messaging infrastructure, BizTalk Server provides connectivity between core systems both inside and outside your organization. In addition to integration functionality, BizTalk also provides strong durable messaging, a business rules engine (BRE), EDI connectivity, Business Activity Monitoring (BAM), RFID capabilities and IBM Host/Mainframe connectivity.

The BizTalk messaging system is mainly based on XML, as all incoming message to this Middleware are convert into a readable XML message, through a pipeline. BizTalk then lets you develop your own logic to process the messages through the application. The three main kinds of processing are done through Orchestrations, Maps and XSLT code.

BizTalk Server 2013 R2 has added more Cloud Integration capabilities and has support for REST

BizTalk Server 2016 Developer Edition is available for MSDN Subscribers or through Visual Studio Dev Essentials On Azure you can get a prebuild VHD with Biztalk 2016, SQL server 2016 and Visual Studio 2015

Biztalk 2016 Evaluation Older versions

## Versions

| Version | Release Date |
|---------|--------------|
| 2000    | 2000-12-01   |
| 2002    | 2002-12-06   |
| 2004    | 2004-03-02   |

| Version | Release Date |
|---------|--------------|
| 2006    | 2006-03-27   |
| 2006R2  | 2007-10-02   |
| 2009    | 2010-04-27   |
| 2010    | 2010-10-01   |
| 2013    | 2013-03-21   |
| 2013R2  | 2014-06-23   |
| 2016    | 2016-10-28   |

## Examples

Installation or Setup

Software and hardware prerequisites for installation of BizTalk Server (All versions)

#### Software requirements

#### 1. Development environment

Below software tools are required for BizTalk environment, not all of them are needed, but having all might add some advantage for developing BizTalk applications and artifacts.

All installations

- Internet Information Services
- Microsoft SQL Server
- Microsoft .NET Framework
- SQLXML 4.0 with Service Pack 1
- WinSCP version 5.7.5 (New SFTP adapter in BizTalk 2016)
- Distributed Transaction Coordinator (included in standard OS installation)

Minimum developer tools

- Notepad++ (with XML tools plugin)
- Visual Studio
- Microsoft Excel (For BAM)
- Team Foundation Server or similar source repository

*Note:* For a development installation the SQL Server Developer Edition is sufficient if available for the version of BizTalk you want to install

For a production environment a dual server installation is recommended as minimum, an DB

server and the BizTalk server

BizTalk supports high availability either through Clustering or Network Load Balancing depending on usage

# Minimum Hardware Requirements (for development environment)

#### 1. Processors

- 1 GHz or higher for single processors
- 900 MHz or higher for double processors
- 700 MHz or higher for quad processors

*Note:* Hyper-threading and dual-core processors are supported. The 64-bit versions of BizTalk Server require a 64-bit operating system running on an x64-based system. Computers based on CPUs that are compatible with the AMD64 (x86-64) and Extended Memory 64-bit Technology (EM64T) processor architecture are considered x64-based systems. It is recommended to install the 64-bit version of BiTalk to support large XML documents

#### 2. Memory

• 2 GB of RAM

#### 3. Hard disk

- 10 GB of available hard disk space in NTFS format.
- **Note:** Sufficient space for BizTalk database backup of transaction logs and databases is needed as only disk backup is currently supported

Read Getting started with biztalk online: https://riptutorial.com/biztalk/topic/5197/getting-startedwith-biztalk

# Credits

| S.<br>No | Chapters                     | Contributors                                         |
|----------|------------------------------|------------------------------------------------------|
| 1        | Getting started with biztalk | Balaji, Community, Dan Field, Dijkgraaf, plykkegaard |